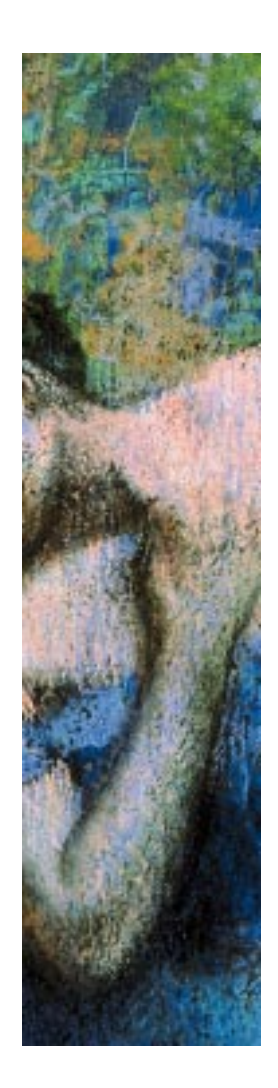

### **Developing Java Applications for Mobile Devices A glimpse of the future**

**Jakob Magun** Senior Software Engineer ERGON Informatik AG

# **Introduction**

- The "Connected PDA" & Java<sup>™</sup>
- CLDC & Java™ Virtual Machine
- An Example: Trading Application
- Graphical User Interface Issues
- Trading Application Demo
- Source code examples
- Security and Performance
- Java versus WAP/WML

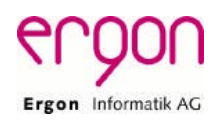

# **ERGON Informatik AG**

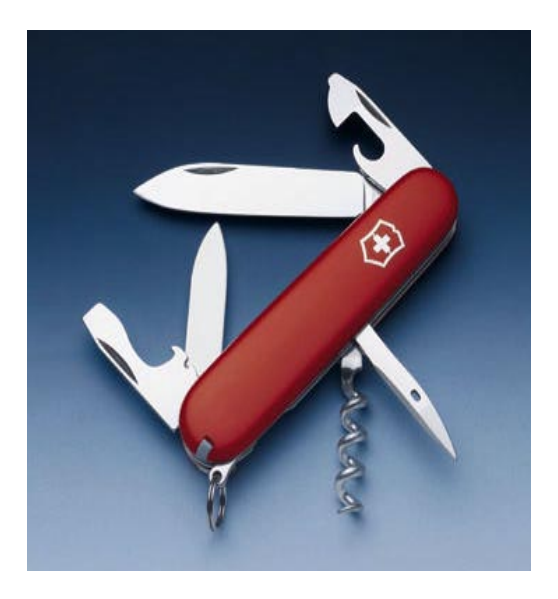

3

4

- 60+ Employees
- Software Engineering
- Java Technology
- E-Commerce & Telecom
- Credit Suisse, Swisscom, Blue Win, Roche, Ascom

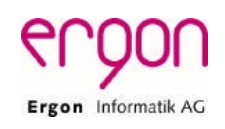

### **The Connected PDA & Java**

- Connected & Secure Applications
- The Mobile Handset is going to be a PDA
- Everybody will have a Mobile Handset
- Why Java fits perfectly:
	- Portability
	- Secure Execution Environment
	- Downloadable Code

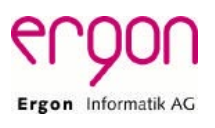

# **CLDC & Java™ VM**

- Java<sup>™</sup> technology on Consumer Devices
- A small and portable virtual machine (KVM 270KB versus J2SE™ ++1,000 KB)
- Complete Java runtime environment (GC, Threads, Interfaces)
- KVM Sun, Jbed Esmertec, Waba, J9 IBM

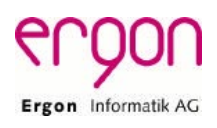

# **An Example: Mobile Trading Application**

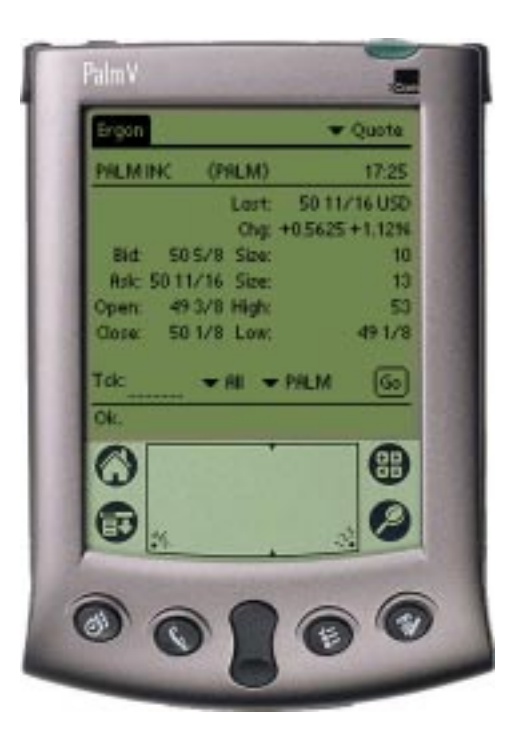

- Palm Organizer
	- 75%–80% Market Share
	- Device Capabilities
	- Mutiple VMs
- Trading Anywhere at Anytime
- Integration into Palm Environment
- Transparent Network Computing

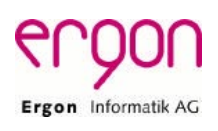

# **System Architecture**

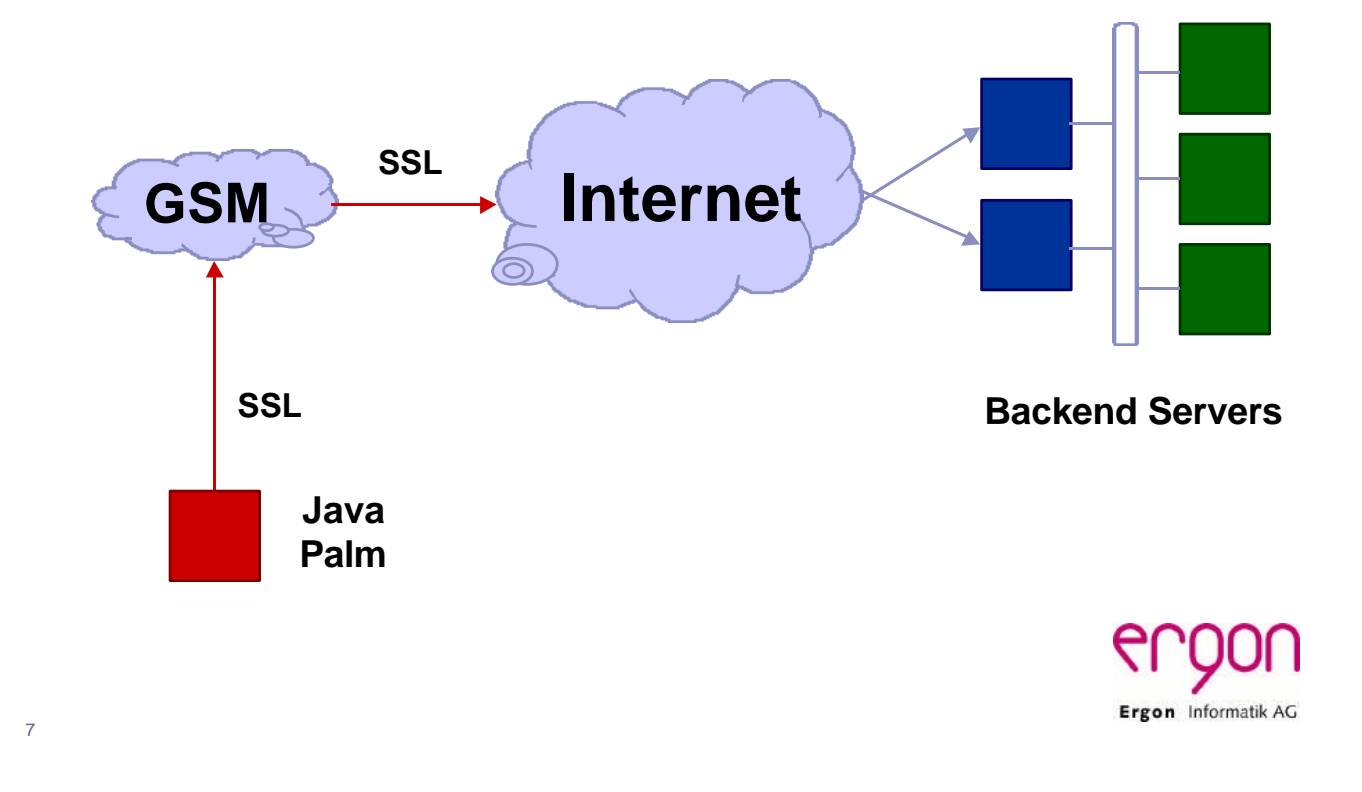

# **Issues in Mobile Computing**

- Very Small Heap Memory Palm Dynamic Heap < 64KB!
- Restricted Static Memory
- Communication Bandwidth currently(!) only 9,600 bps
- Connection Setup, Latency
- Special Display and Keyboard

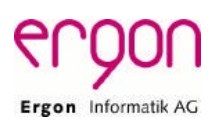

# **User Interface Design**

- Application versus Browser Paradigma
- GUI Toolkits: KAWT, Dynaworks
- Toolkit problem: Memory Footprint
- MIDP specifications

Is a Trading Application on a standard phone possible and sensible?

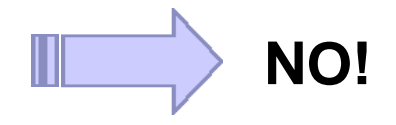

### **Live Demo**

- Setup of demo
- Login
- Portfolio view
- Quote, store a quote
- Lets trade PALM on NASDAQ
- Examine orders, cash and portfolio
- Configuration by memo

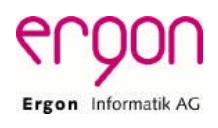

Ergon Informatik AC

### **User Interface Challenges**

- How to paint() efficiently and flicker free on the KVM
- Allocate as few GUI objects as possible
- The current GUI classes are a very useable Hack ;-)
- Table, ComboBox & Patched Classes

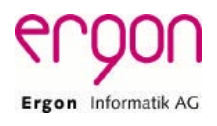

#### **How to Use Palm Databases**

- Full DB Access Interface
- All Internal Databases can be used! MemoDB, CalendarDB, …

```
int dbCreatMemo = 0x6d656d6f,
int dbTypeMemo = 0x44415441;
Database memoDB;
memoDB = new Database(dbTypeMemo,
                        dbCreatMemo, 
                      Database.READWRITE);
```
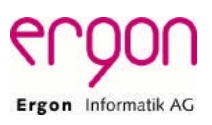

#### **Code Example Palm Database Read**

#### • Find Memo "Ergon" and read it

```
int noOfRecs = memoDB.getNumberOfRecords();
for (int i=0; i < noOfRecs; i++) {
   byte[] rec = memoDB.getRecord(i);
   if (rec != null) {
      String data = new String(rec);
      if (data.regionMatches(true,0,"Ergon",0,5)) {
          Vector conf = Util.tokenize(data,'\n');
         /* Do something with conf */
          break;
      }
    }
}
memoDB.close();
                                                Ergon Informatik AG
```
#### **Code Example Palm Database Write**

• Insert Quote Data into a Memo

```
StringBuffer buf = new StringBuffer(64);
Vector v = quoteDisplay.getValues();
for (int i=0; i<v.size(); i++) { 
   buf.append(label[i]);
   buf.append(v.elementAt(i)); buf.append('\n');
}
buf.append((char)0);
byte[] rec = buf.toString().getBytes();
memoDB.addRecord(rec);
memoDB.close();
```
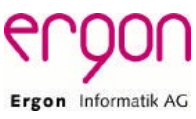

# **Authentication & Encryption**

- SSL Implementation in Java
- SSL Code Size ~100KB
- KSSL
- Open Problems (2^14=16KB Buffer)
- Random Generator
- SSL versus WTLS
- Authentication

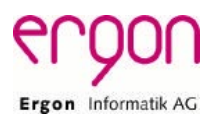

#### **Runtime Performance**

A Bottleneck: SSL Performance

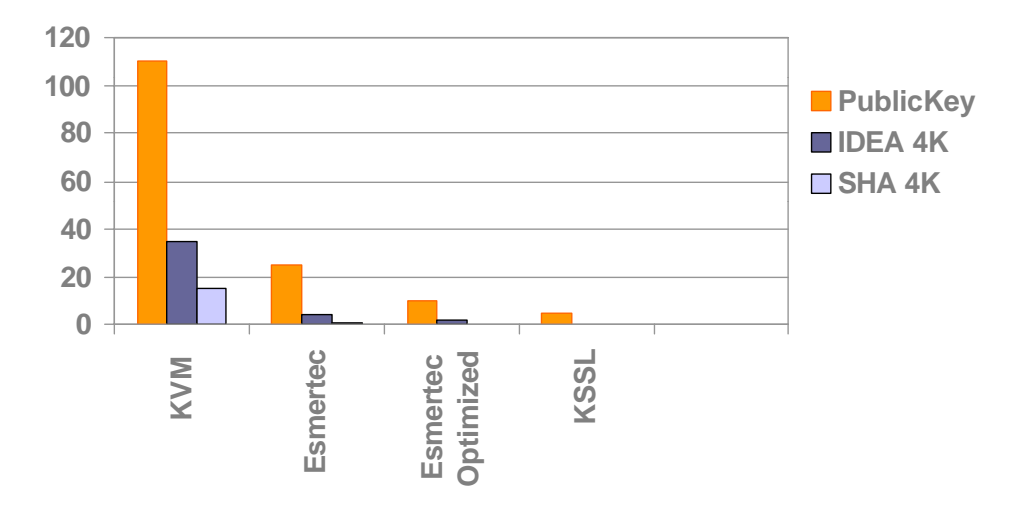

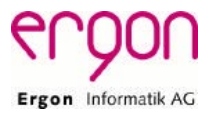

#### **Memory Footprint**

- Limited Dynamic Heap Resource
- Generation of many short lived Objects
- Too many GUI Objects
- Startup Time (lazy class loading, romizing, compiling)

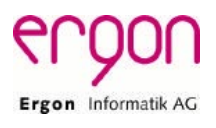

#### **Java Application versus WAP**

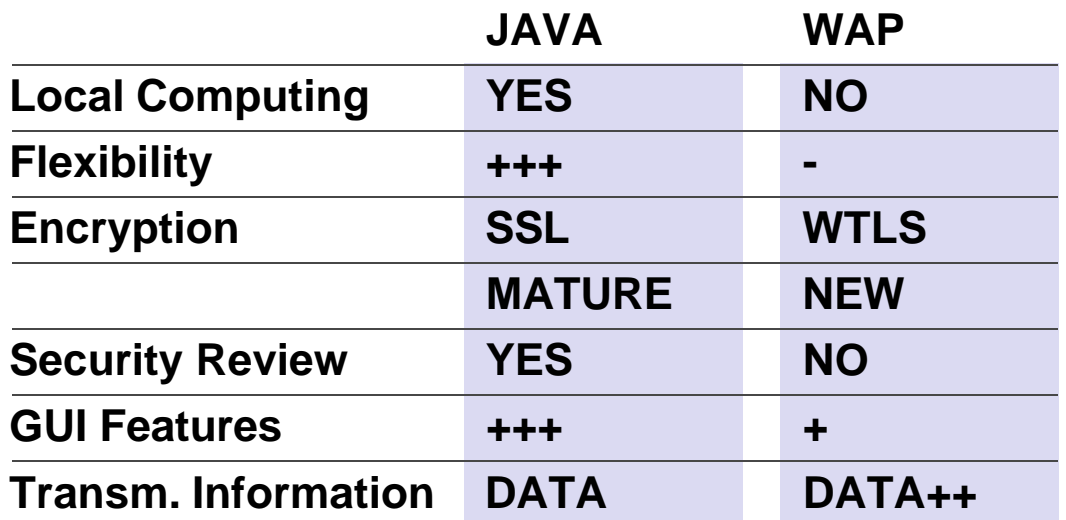

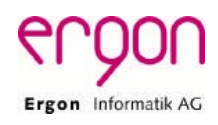

# **Development Environment**

- Standard JDK™ software
- KVM on the Solaris and Windows platforms
- Pose Emulator
- Mocha PPP for Windows
- Wish: Memory Dumper
- Wish: IR between KVM and other Applications

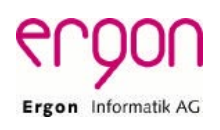

### **Java VMs for Small Devices**

- KVM
- JBed Esmertec
- WABA (Palm, Windows CE)
- IBM Visual Age Micro Edition (J9 VM)
- PersonalJava<sup>™</sup> and EmbeddedJava<sup>™</sup> technologies
- J2SE<sup>™</sup> platform (Psion Snowdrop 5MX implementation)

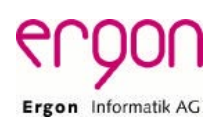

# **J2ME Resources**

- - KVM Arch archives.java.sun.com/archives
- **Bill Day** www.billday.com/KVMArchive
	- KVMWorld www.kvmworld.com
- 
- 
- 

21

• KAWT www.trantor.de/kawt • Dynaworks www.brainon.ch/area51/brf/DynaWorks

- KSSL nobel.eng.sun.com/~vgupta/Presentations
- POSE www.palmos.com/dev • Mocha PPP www.mochasoft.dk/palm.html
- IDEN Motorola idendev.com
- 

• QCOM PdQ www.kyocera-wireless.com/pdq

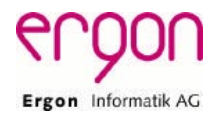

# **Summary**

- J2ME is a mature and stable environment
- "Real World Applications" are possible
- Major promise to execute untrusted code in a distributed network
- Boost as soon as High Speed Mobile Networks are available

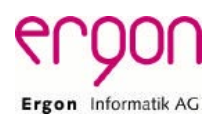

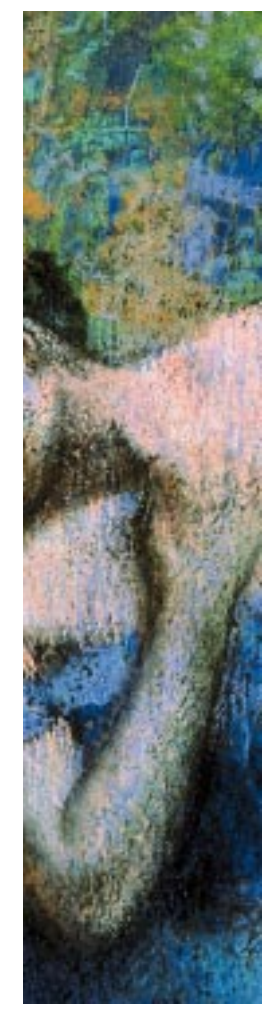

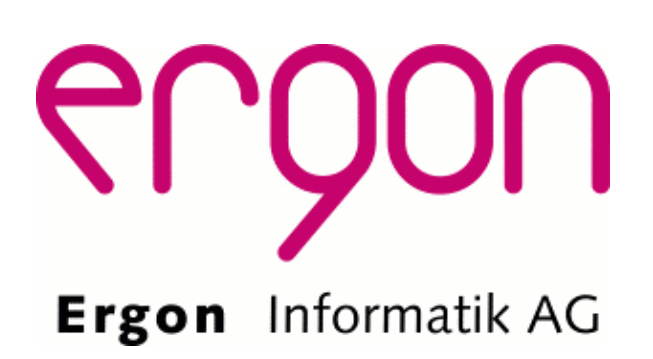

magun@ergon.ch

http://www.ergon.ch ERGON Informatik AG